## It Git Oan!

#### Ramon Fincken

@ramonfincken@mastodon.social @managedwphosting@wp-social.net [https://meetups.managedwphosting.nl](https://meetups.managedwphosting.nl/)

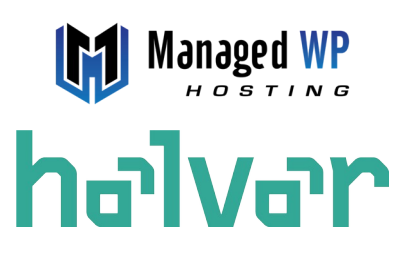

#### WordPress Meetup Eindhoven 22 januari 2024

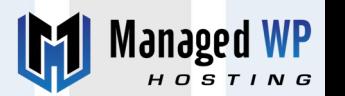

## Wie ben ik?

Ramon Fincken, 1984 MSc. Medical Informatics

Open Source 2004

Gestart met WordPress 2009, WP 2.5 (!)

Plugins in WP.org repo 15

Core Commits 5+

Eigen CMS vs WP WordCamps WORL (allemaal) WCEU (Parijs, Berlijn, Porto, Athene, ..) Eigenaar van ManagedWPHosting.nl (2012), Halvar.io (2023)

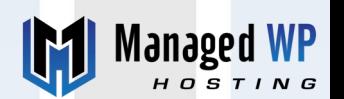

#### Versiebeheer

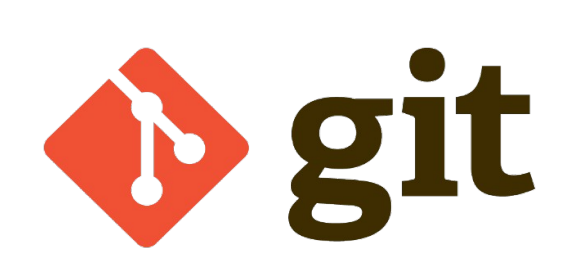

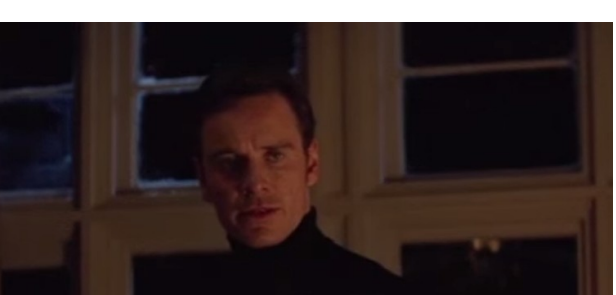

I prefer the real version control

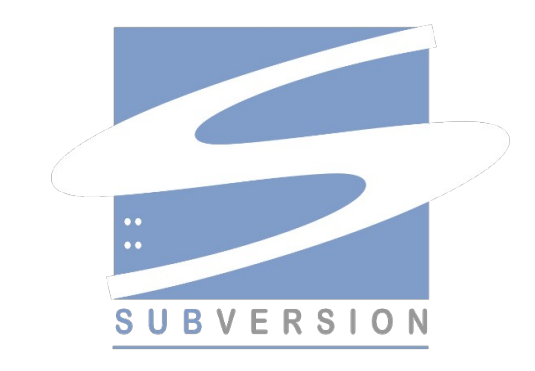

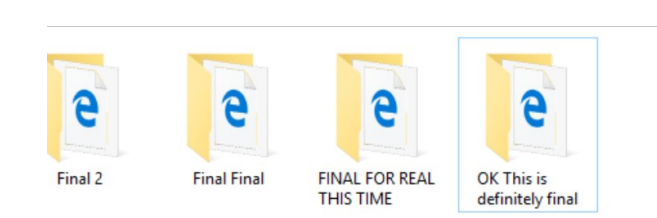

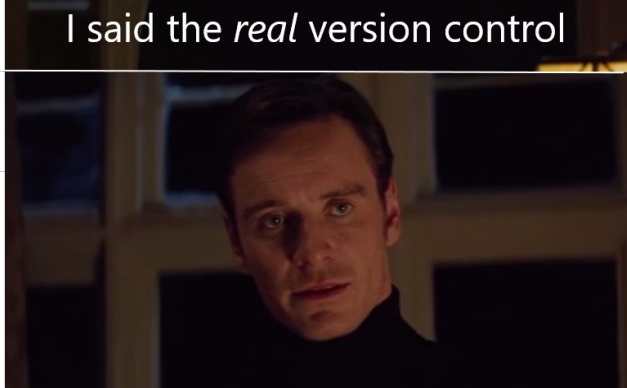

Perfection Image credit unknown

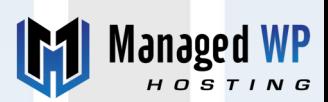

CO

# Zijn er nog vragen?

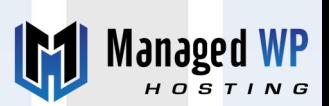

Gra

# Wat is het (Git)?

- Versiebeheer voor bestanden
- Kan op je eigen PC (geen remote server of github oid. nodig)
- Geen internet nodig of -> disaster recovery
- Varianten (master, feature, bugfix)
- Samenwerken :) ( project vs file )
- Vele malen beter dan SVN (looking at you WP )

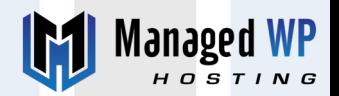

# Wat heb je nodig?

- Git
- Een IDE, terminal (git+gitk) of iets als Tortoisegit voor Windows

Handig :

• Een github account

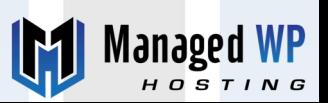

#### Starten

git init {klaar, of voeg alles toe} git add .

git commit -m '[INIT]'

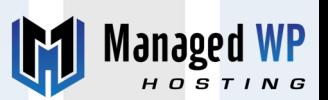

Go

## Alleen of samenwerken ?

#### **Wees consistent in je routine**

git fetch git pull origin master {doe je werk, hierover zo meer} git commit {hierover later ook meer} git push origin master

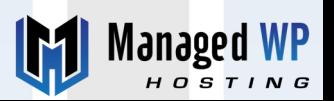

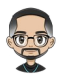

#### Branches

Branches gebruik je bij samenwerkingen en/of grotere projecten.

De basis is altijd master of main Je maakt een extra branch zo aan: git branch mijnnieuwebranch

Daarna ga je erheen: git checkout mijnnieuwebranch

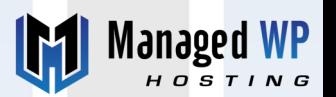

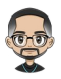

## Branches

Je kunt in een branch werken aan een bestand dat je nog niet (!) wilt wijzigen in je master branch.

Alles wat je in een branch commit **blijft** in die branch.

Later kun je losse commits (cherry-pick) of de gehele branch in een keer samenvoegen in je master (of ander) branch.

Github  $\rightarrow$  pull requests voor samenwerken

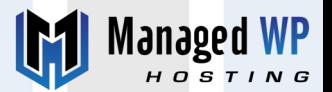

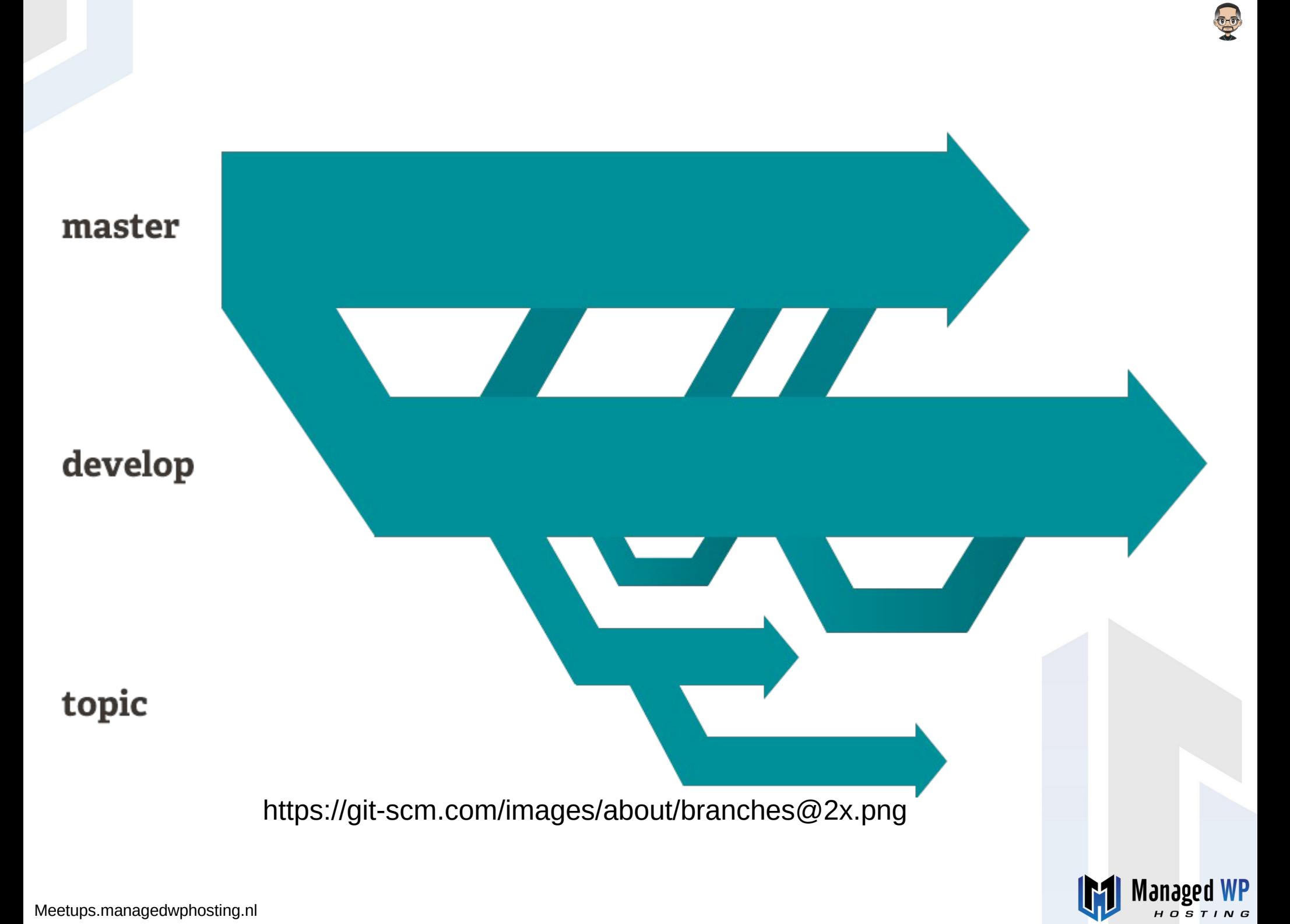

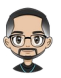

## Tags

- Dat zijn meestal semver strings, dus 5.6.2, 5.0 etc..
- Je gebruikt tags voor het herkenbaar markeren van een gebeurtenis zoals een nieuwe feature/versie van je werk.
- Vaak gebruik je een tag voor een livegang
- Handig voor hotfixes!

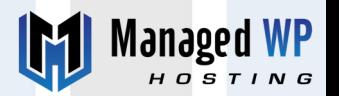

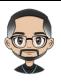

# Wees consistent in je routine

- Commit **vaak** (hierover zo meer) **Dus niet een hele dag aan werk in 1 commit.**
- Gebruik duidelijke commit messages Niet: "commit", "werk", "CSS" Wel: "[TASK] css, fontsize", "**[BUGFIX] checkout button faillure**" Nog mooier: "[TASK][ID-123] css, fontsize"

En .. in het Engels

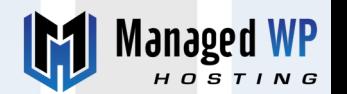

# Commando's

- git init of git clone https://repo.url/blabla.git
- git add file(s)
- git status
- git pull/add origin branchname
- git commit filename -m "commitmessage" gebruik **-a** alleen als je vaak de lotto wint
- git branch branchnaam en git branch -a -d voor deleten
- git tag tagnaam en git push -tags -d voor deleten
- git fetch

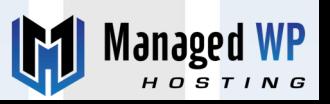

# Echt leuke dingen

- git diff
- git merge bronbranch
- **git cherry-pick commitid** Werkt het best als je vaak commit
- git blame / git praise
- Pull request (PR)
- rollback commit

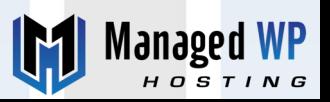

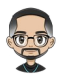

# Voor ik het vergeet

- Geen binaries / zipfiles / audio / video
- Geen credentials in git stoppen, like never ever! Dus geen passwords, API keys, private keys, tokens ..

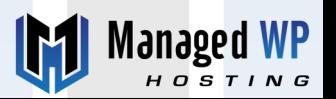

## Dus niet ...

[https://tweakers.net/nieuws/218026/mercedes-benz-lekt-per-on](https://tweakers.net/nieuws/218026/mercedes-benz-lekt-per-ongeluk-eigen-broncode-via-github.html) [geluk-eigen-broncode-via-github.html](https://tweakers.net/nieuws/218026/mercedes-benz-lekt-per-ongeluk-eigen-broncode-via-github.html)

#### Mercedes-Benz lekt per ongeluk eigen **broncode via GitHub**

Autofabrikant Mercedes-Benz heeft per ongeluk zijn eigen broncode gelekt via GitHub. Dat kwam doordat het GitHub-token van een medewerker in een public repository terecht was gekomen. Het token is inmiddels ingetrokken en de repository is offline.

Het lek werd deze maand ontdekt door beveiligingsonderzoeker Shubham Mittal, die nieuwssite TechCrunch op de hoogte bracht. Volgens Mittal zou het token jedereen onbeperkte toegang kunnen geven tot de GitHub Enterprise Server van Mercedes. Daarop staan onder meer belangrijke documenten, broncode en wachtwoorden van de autofabrikant, schrijft Techcrunch op basis van het door Mittal aangeleverde bewijs. Het is niet bekend of er klantgegevens in de repository aanwezig waren.

TechCrunch had het lek maandag gemeld bij Mercedes-Benz. Woensdag bevestigde een woordvoerder aan de site dat het token was ingetrokken en de repository offline was gehaald. Volgens het bedrijf ging het om een menselijke fout en is er een onderzoek naar het lek gaande. Het is nog niet duidelijk of het lek is ontdekt door andere partijen.

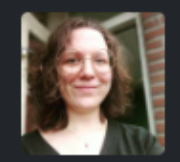

Door Loïs Franx Redacteur

26-01-2024 • 19:55

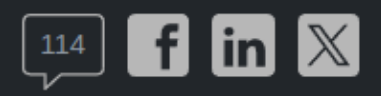

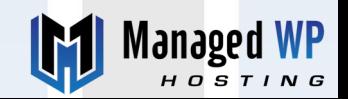

## Lets Git goin'

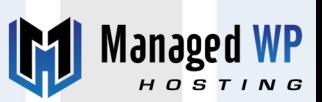

Gra

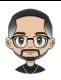

# Do you Git it ?

Gebruik duidelijke commit messages:

[TASK] x, [FEATURE] x, [BUGFIX] x, [HOTFIX] x

Handleiding: <https://git-scm.com/doc>

Commit vaak

Wees consistent

Ook in je eentje/ZZP bestaan gebruiken

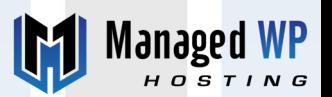

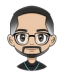

#### Slot

• Bedankt!

Nalezen? [https://meetups.managedwphosting.nl](https://meetups.managedwphosting.nl/)

• Specifieke vraag?

Stel hem straks of mail me op {mijnvoornaam} at ManagedWPHosting.nl

• Straks nog tijd over?

Dan kunnen we samen eens kijken naar je vraagstuk

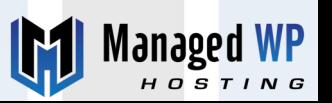

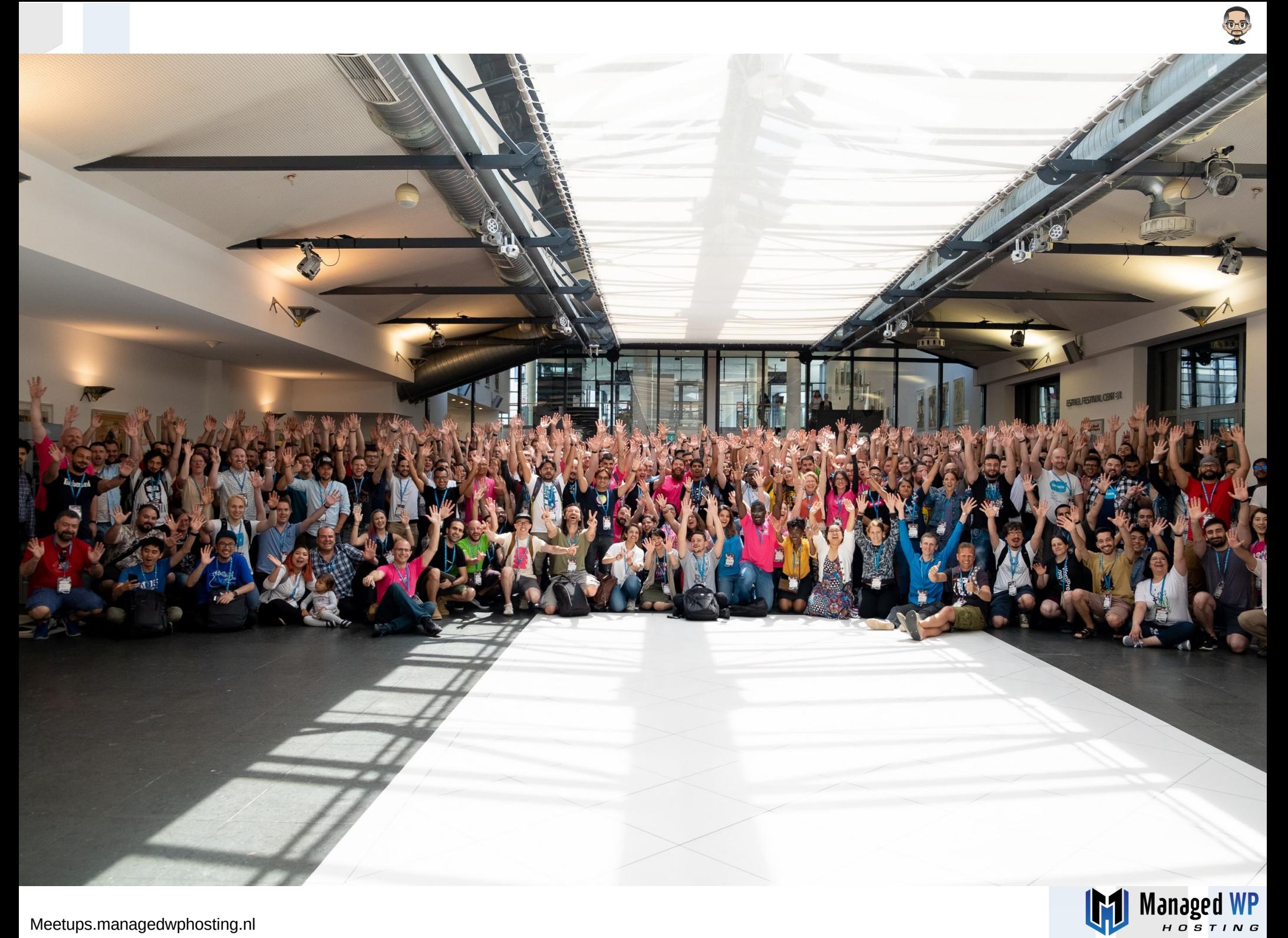

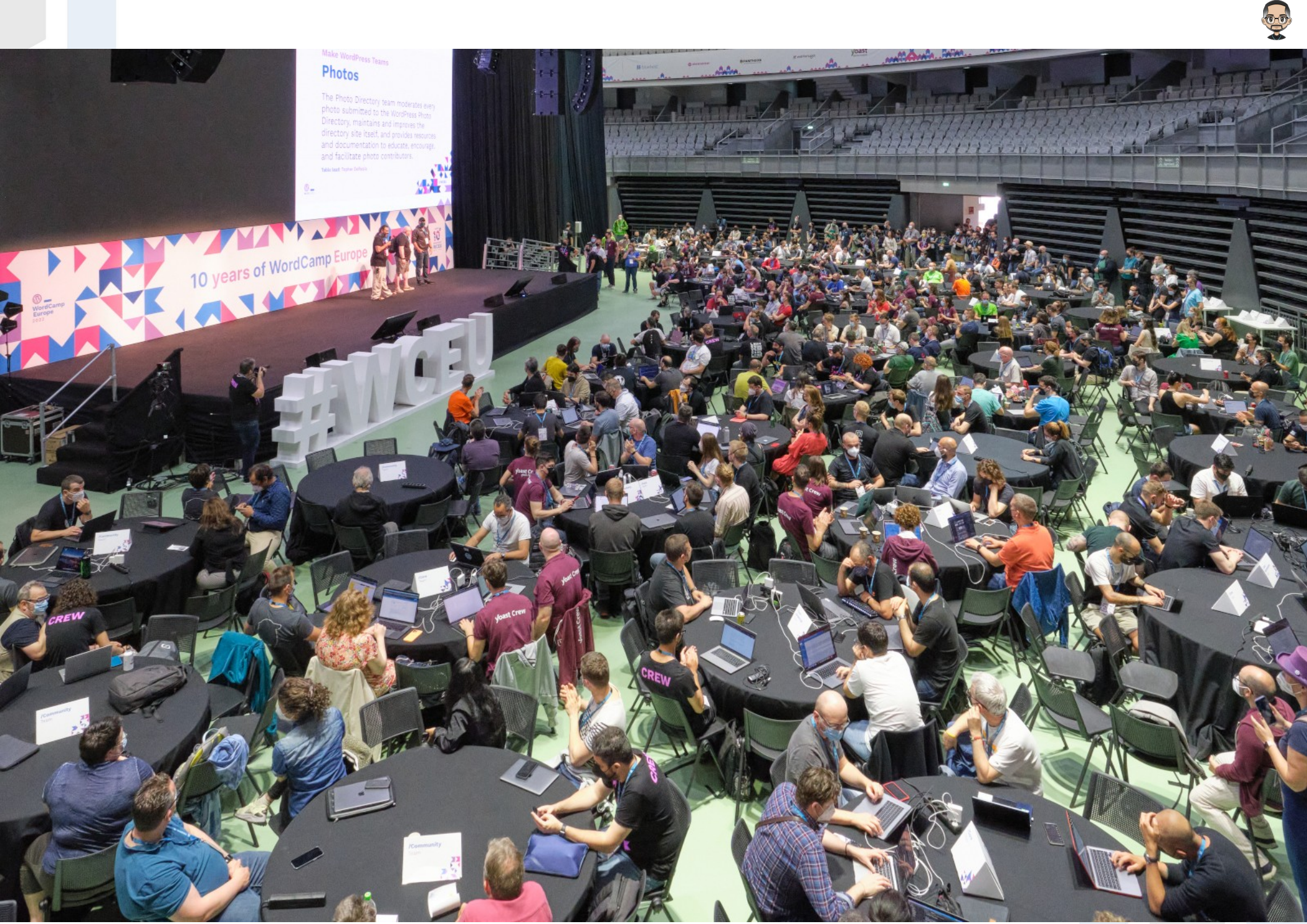

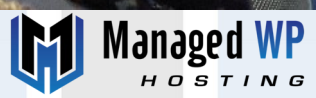

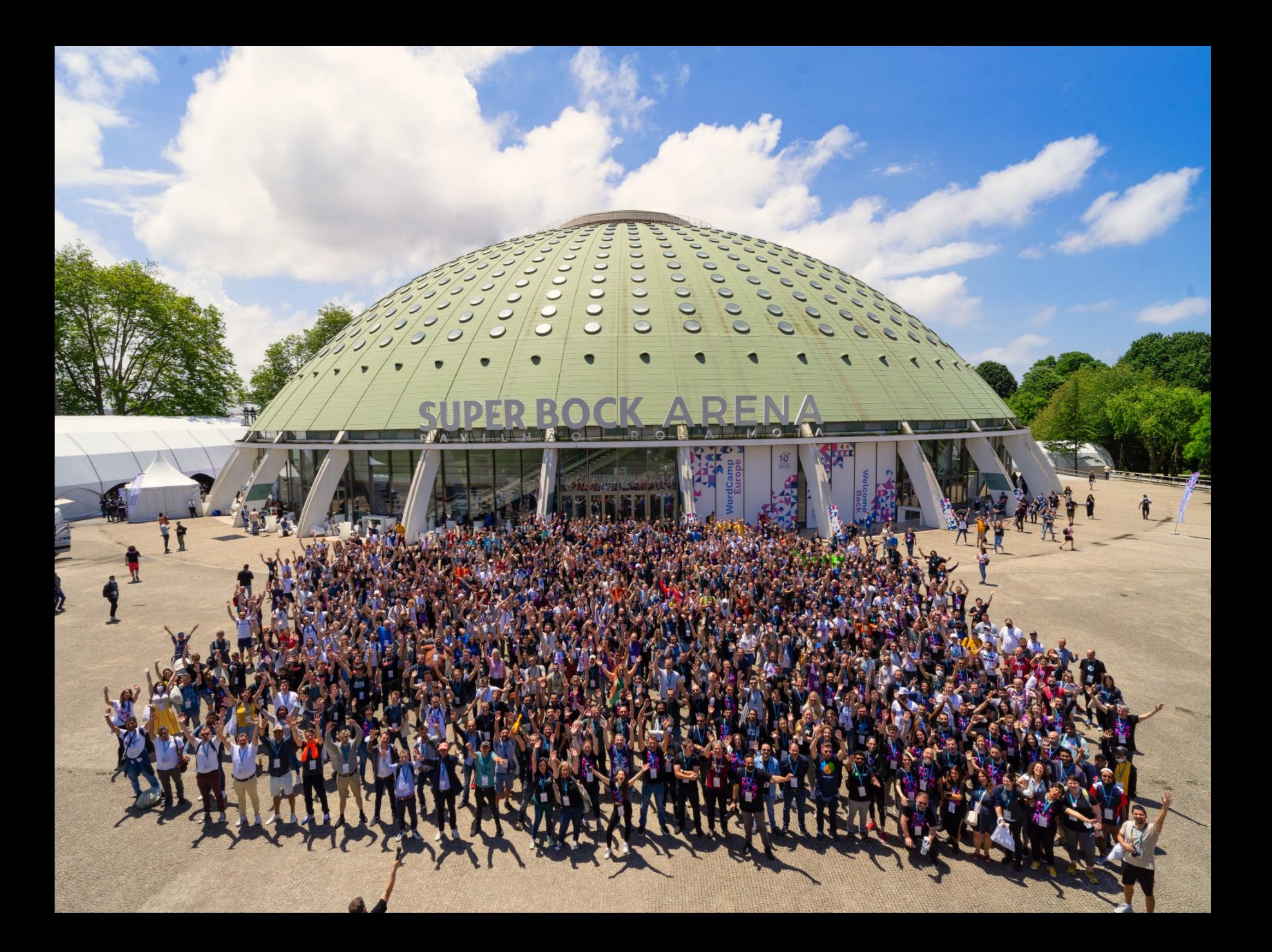

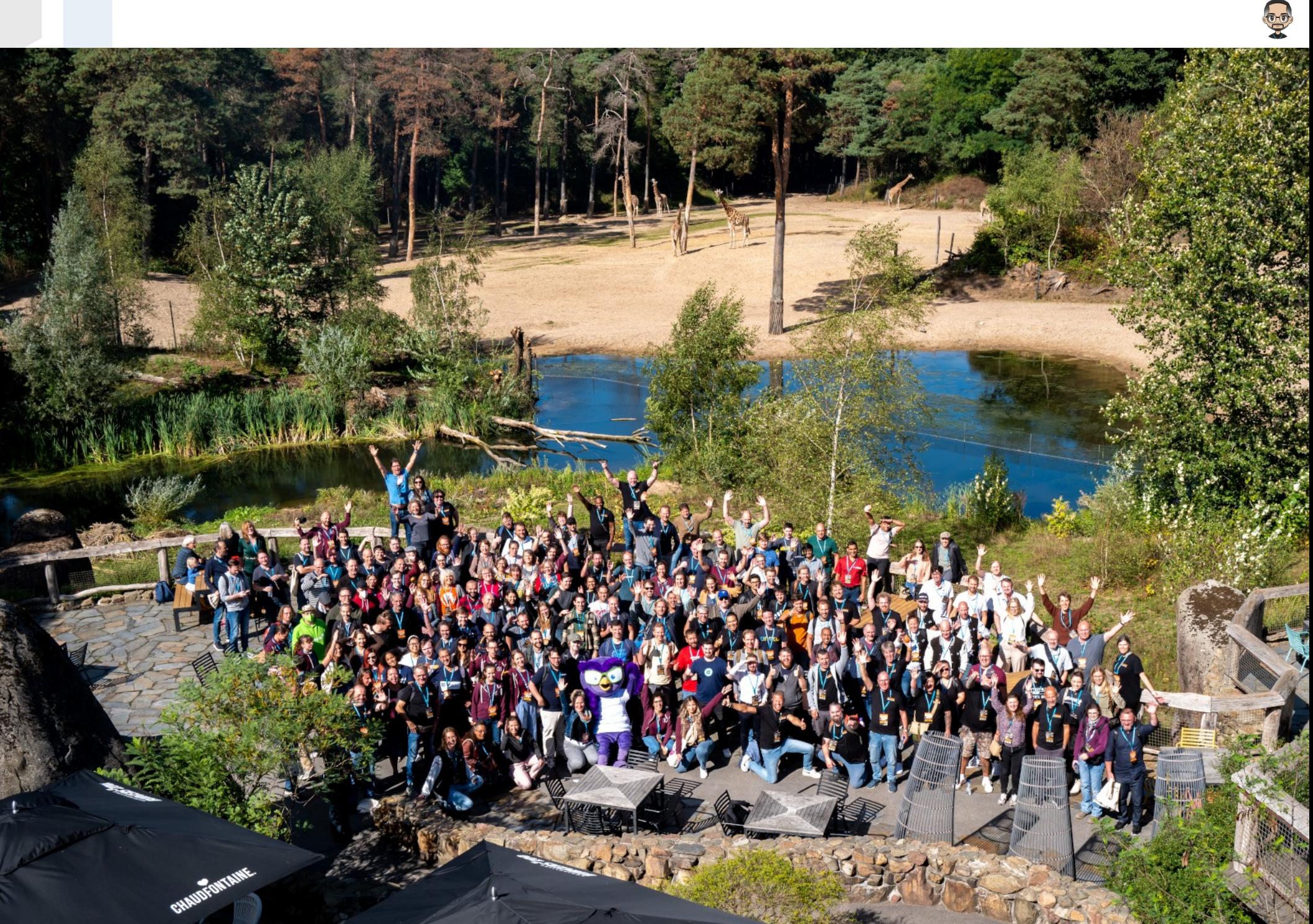

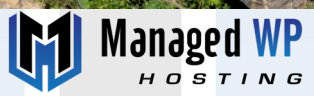